Hansruedi Kaiser

Eléments constitutifs d'un concept pour la promotion des compétences en numératie

> *1ère partie* Numératie – Introduction Exemples de cours

*2ème partie* Matériel d'accompagnement didactique

> Fédération suisse pour la formation continue Schweizerischer Verband für Weiterbildung Oerlikonerstrasse 38 8057 Zürich

> > © FSEA/SVEB Zurich, Novembre 2009

Une étude commendée par le Secrétariat d'Etat à l'économie SECO

> Schweizerische Eidgenossenschaft Confédération suisse<br>Confederazione Svizzera

Département fédéral de l'économie DFE Secrétariat d'Etat à l'économie SECO

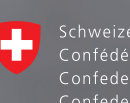

# **4.7 Matériaux**

## **4.7.1 Programmes et sites internet**

Sur les sites internet suivants se trouvent des programmes d'exercices qui peuvent soit être maniés directement soit téléchargés gratuitement.<sup>25</sup> La compilation ne prétend pas être exhaustive.

### www.ich-will-lernen.de (en allemand)

C'est un portail présentant une offre détaillée pour la promotion de la langue et des calculs au plus bas niveau : des instruments de diagnose, des « classeurs » constitués automatiquement ainsi qu'une assistance pour l'emploi du temps.

#### www.gomath.ch

On y trouve des techniques de calculs basiques à différents degrés de difficultés : fractions, calculs de pourcentages, unités de mesures. De plus, pour chaque tâche des feuilles d'exercices peuvent être imprimées.

http://www.fi.uu.nl/toepassingen/00207/toepassing\_wisweb.en.html http://www.fi.uu.nl/toepassingen/00208/toepassing\_wisweb.en.html http://www.fi.uu.nl/toepassingen/02015/toepassing\_wisweb.en.html

Ce sont des exercices de géométrie tridimensionnelle. Le guide de l'utilisateur est en anglais, mais une fois les exercices sélectionnés, la langue n'a plus d'importance.

### http://www.fi.uu.nl/rekenweb/en/

Encore des exercices de géométrie tridimensionnels. Ils sont arrangés pour les enfants mais sont tout à fait utilisables pour les adultes.

#### http://mathenpoche.sesamath.net

Il s'agit d'un site internet très bien aménagé avec toutes sortes d'exercices.

### http://www.mathsnet.net/intro.html

En anglais. Sous "numeracy" on trouve une multitude de matériel se prêtant toutefois plus à des démonstrations que pour le travail.

<sup>&</sup>lt;sup>25</sup> La plupart des indications proviennent de la collection de Yohann Rebord, Atelier de Calculs, Retravailler-CORREF, Lausanne (http://www.corref.ch/).

#### http://mathforum.org/mathtools

En anglais. Sous "browse" les fonctions suivantes peuvent être sélectionnées : catalog, tools, puis Java applet ou flash.

#### http://nlvm.usu.edu/

En anglais. Ce sont divers exercices à des niveaux de difficulté variés.

#### http://www.mathepower.com

Il ne s'agit pas d'exercices, mais de solutions !

#### http://kopfrechentrainer.moritzjoesch.de/

C'est un entraineur de méthodes de calculs basiques.

#### http://www.legasthenie-software.de/cgi-bin/wwwklex.prg

Au fond il s'agit d'une démo pour un produit à vendre. Mais quelques exercices peuvent se faire en ligne (1x1, x-Shuffel).

#### http://www.arndt-bruenner.de/mathe/scripts/einheitenueben.htm

Transformations d'unités. C'est un instrument très flexible car on peut déterminer avec précision quelles unités doivent être reproduites.

#### www.ossl.ch

Divers bons programmes au sujet des thèmes suivants peuvent être téléchargés :

- Rendre la monnaie
- L'heure
- Horaire
- etc.

Puis on trouve également des programmes qui génèrent des fiches d'exercices. Voici un exemple :

• livre de caisse

Pour le démarrage des programmes cités le *Revolution Player* est nécessaire (peut également être téléchargé).

Le player n'entraine pas d'installations supplémentaires. Le plus simple est d'enregistrer les programmes et le player dans le même dossier. Dès lors, pour démarrer, les programmes peuvent simplement être tirés vers le starter à l'aide de la souris.